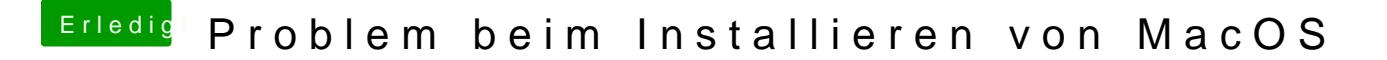

Beitrag von dernase vom 26. Februar 2017, 15:06

So hab noch das Alte Bios hehe Aber jetzt hats geklappt musste nur iergendwo in der cofig paar Zeile gehts. Danke Leute